## Observatórios Virtuais

# *Medindo o brilho e a cor das estrelas: fotometria*

## *André de Castro Milone, Ana Maria Zodi & Cláudia Vilega Rodrigues*

*2003*

*Observatórios Virtuais Divisão de Astrofísica Workshop Final/2003 INPE*

*1*

# Objetivos

➢ Entender o processo básico de aquisição, tratamento e análise de imagens astronômicas digitais

➔ brilhos e cores de estrelas

## *<sup>3</sup>* Roteiro

- ➢ Escolhendo o objeto de estudo
	- ➔ Aglomerado de estrelas
	- ➔ Identificando-o por meio de binóculos, se possível
- ➢ Apontando o telescópio & ligando a câmera
- ➢ Coletando fótons
- ➢ Tratando as imagens digitais registradas
- ➢ Identificando as estrelas nas imagens
- ➢ Medindo os brilhos e as cores das estrelas
- ➢ Analisando os resultados
- ➢ Situando 4 estrelas no diagrama cor-magnitude

## Escolhendo o objeto de estudo

- ➢ Um aglomerado (globular) de estrelas
	- ➔ Todas suas estrelas estão a mesma distância de nós
		- ✔ Portanto, as diferenças de brilho aparente entre as estrelas refletem diretamente as diferenças de brilho absoluto (ou de luminosidade)
	- ➔ Com estrelas brilhantes e pouco superpostas
- ➢ Messier 71 (NGC 6838: objeto 6838 no *New General Catalogue*)
	- ➔ na constelação de Sagitta
	- $\rightarrow AR = 19h$  53min 57s
	- $\rightarrow$  DEC = +18° 47' 41"
	- ➔ Diâmetro aparente de 7 arcmin

*4*

#### Apontando o telescópio e ligando a câmera *5*

- ➢ Uma estrela inicial para re-calibrar o apontamento da montagem-telescópio
	- ➔ Estabelecendo o "link" com o programa de controle (PC)
	- ➔ Atualizando o relógio do sistema da montagem
- ➢ Entrando com as coordenadas do objeto
	- ➔ No programa de controle ou, localmente, no próprio sistema
- ➢ Ligando o detector CCD
	- ➔ Estabelecendo o "link" com o PC de controle-aquisição
	- ➔ Fixando a temperatura de trabalho: -10 graus Celsius
	- ➔ Centralizando o objeto no campo do CCD
	- ➔ Refinando a focalização da imagem
	- ➔ Estimando os tempos de exposição nos filtros C, R, G e B
	- ➔ Se necessário, perfazendo a guiagem para as exposições
	- ➔ Fazendo imagens de "bias" e "flat-field"

## Estrutura de um CCD

- ➢ Podemos dizer de modo aproximado que um CCD é composto por vários detetores dipostos lado a lado
- ➢ Cada elemento é chamado de pixel (*picture element*)
- ➢ Um CCD possui uma estrutura matricial: seus pixels distribuem-se ao longo de colunas e linhas (*765 colunas e 510 linhas*)
- ➢ A imagem final (digital) é representada por valores numéricos associados a cada um dos pixels
- ➢ Assim, a representação da imagem por números (matrizes) é simples e conveniente
	- ➔ tratamento/processamento de imagens

## Olho x CCD

- ➢ Do ponto de vista astronômico a grande vantagem do CCD (e também do filme fotográfico) é a possibilidade de integrarmos o sinal em tempo
	- ➔ uma imagem pode ser obtida coletando-se a energia da luz por um intervalo de tempo arbitrário
	- ➔ assim podemos aumentar a capacidade de detectar objetos pouco brilhantes

# Coletando fótons 8

- ➢ Exposições curtas sem guiagem (Mini-INPE: 16/outubro/2003)
	- ➔ Filtro Clear: 20 s (n. 5)
	- ➔ Filtros Red e Green: 10 s (n. 6 e 3)
	- $\rightarrow$  Filtro Blue: 16 s (n. 4)

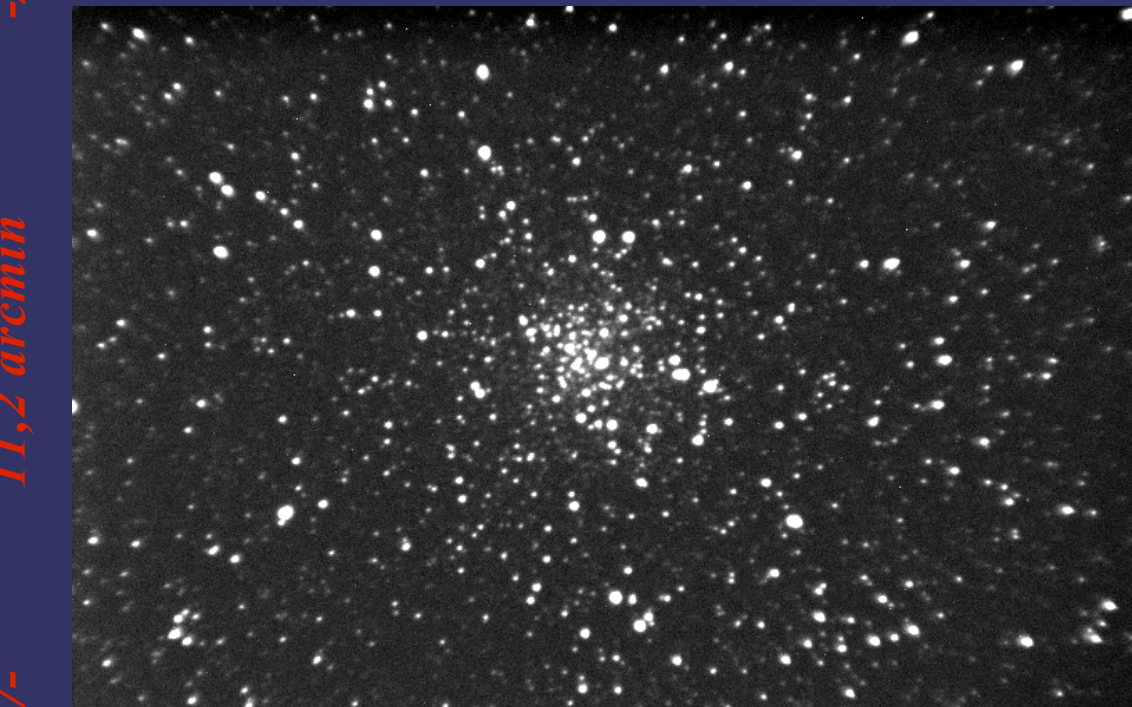

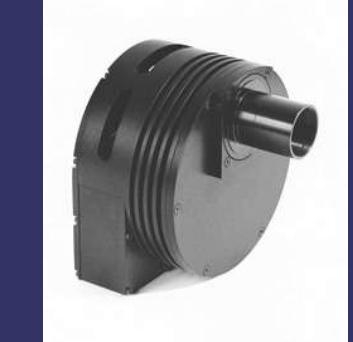

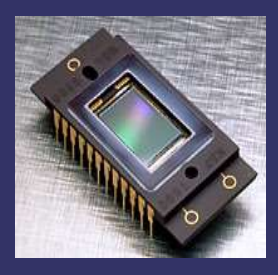

Canal Collection

#### Filtro clear

# *<sup>9</sup>* Coletando fótons

#### Curvas de transmissão dos filtros Red, Green e I

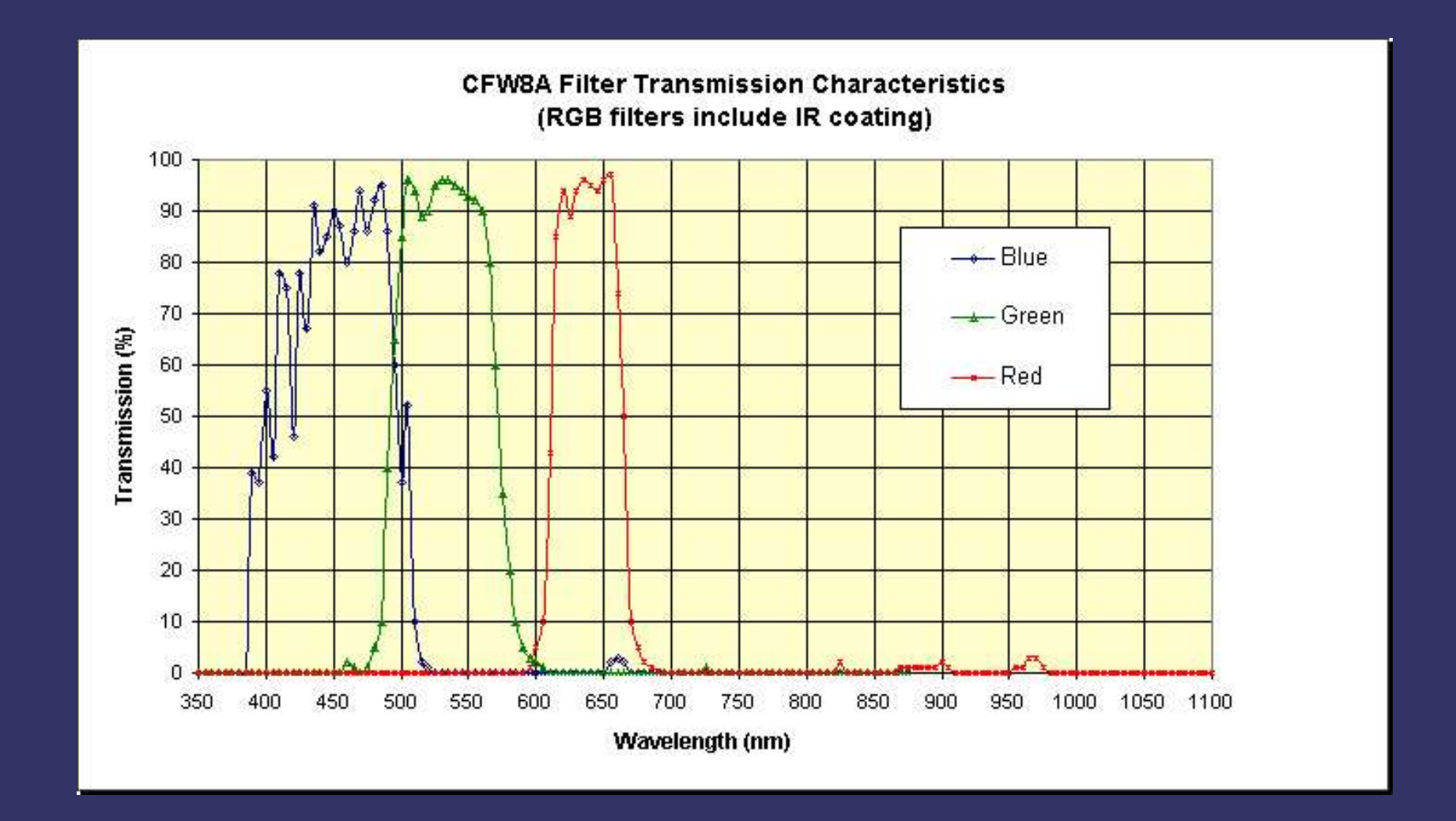

## *<sup>10</sup>* Tratamento das imagens digitais registradas

- ➢ *Imagens brutas* precisam ser tratadas para corrigir das características ("defeitos") do detector CCD e da iluminação do campo
- ➔ *Bias*: ruído eletrônico de leitura deve ser subtraído da imagem
- ➔ *Flat*: não-uniformidade da sensibilidade pixel-a-pixel e da iluminação do campo – a imagem deve ser dividida pelo flat

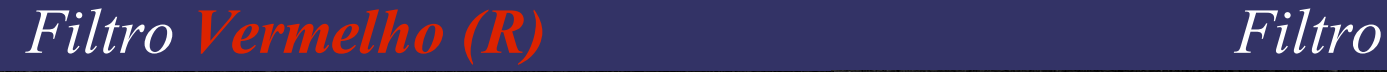

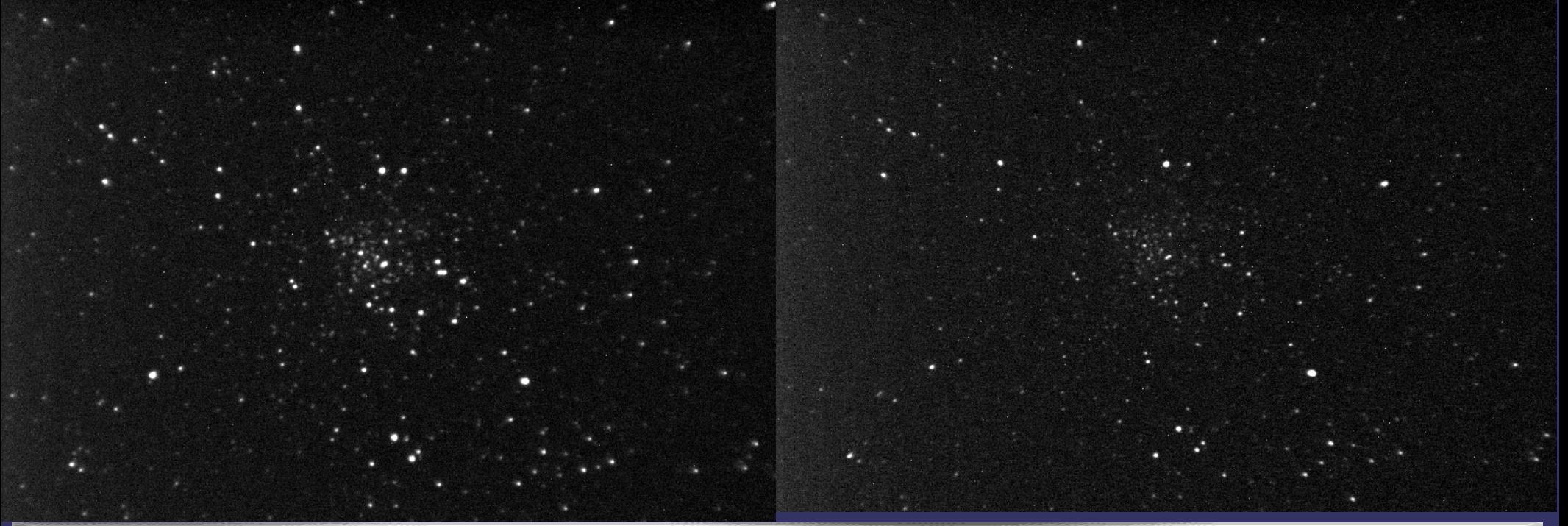

## *<sup>11</sup>* Tratando as imagens digitais registradas

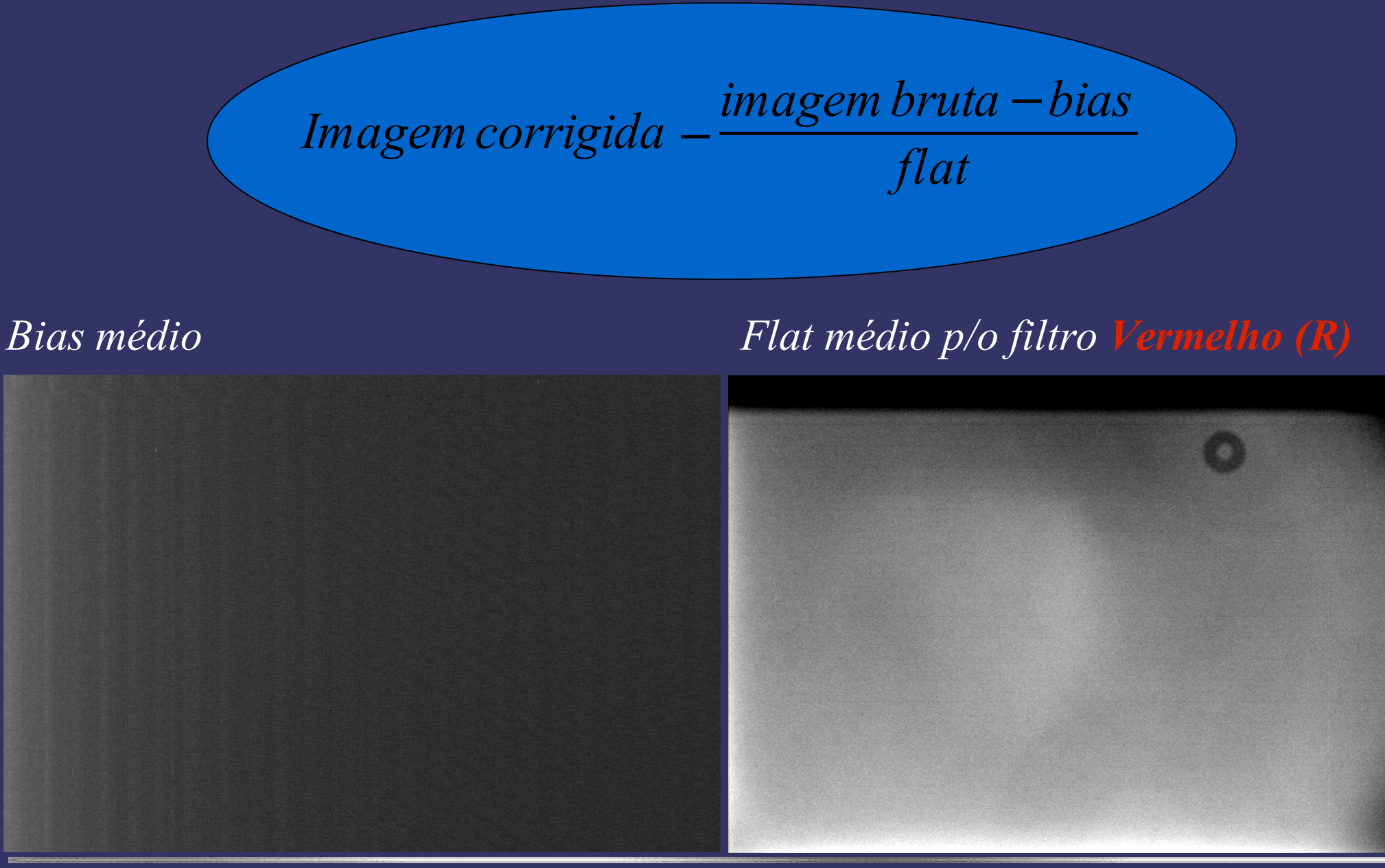

## *<sup>12</sup>* Tratando as imagens digitais registradas

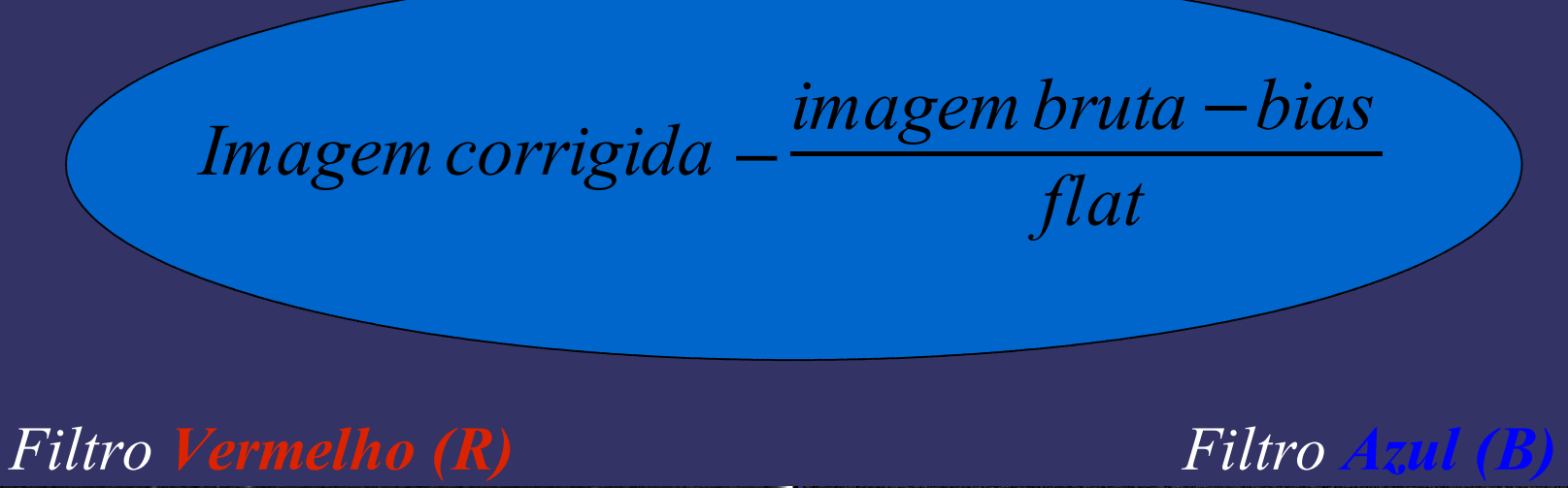

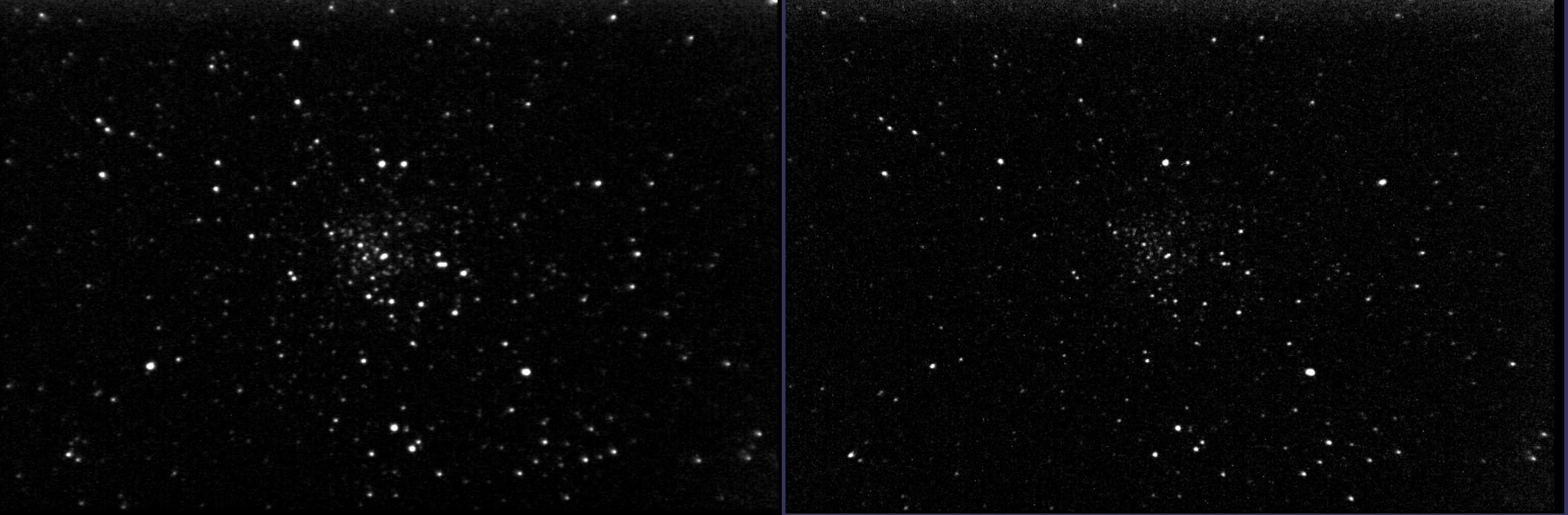

### Identificando as estrelas do aglomerado

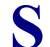

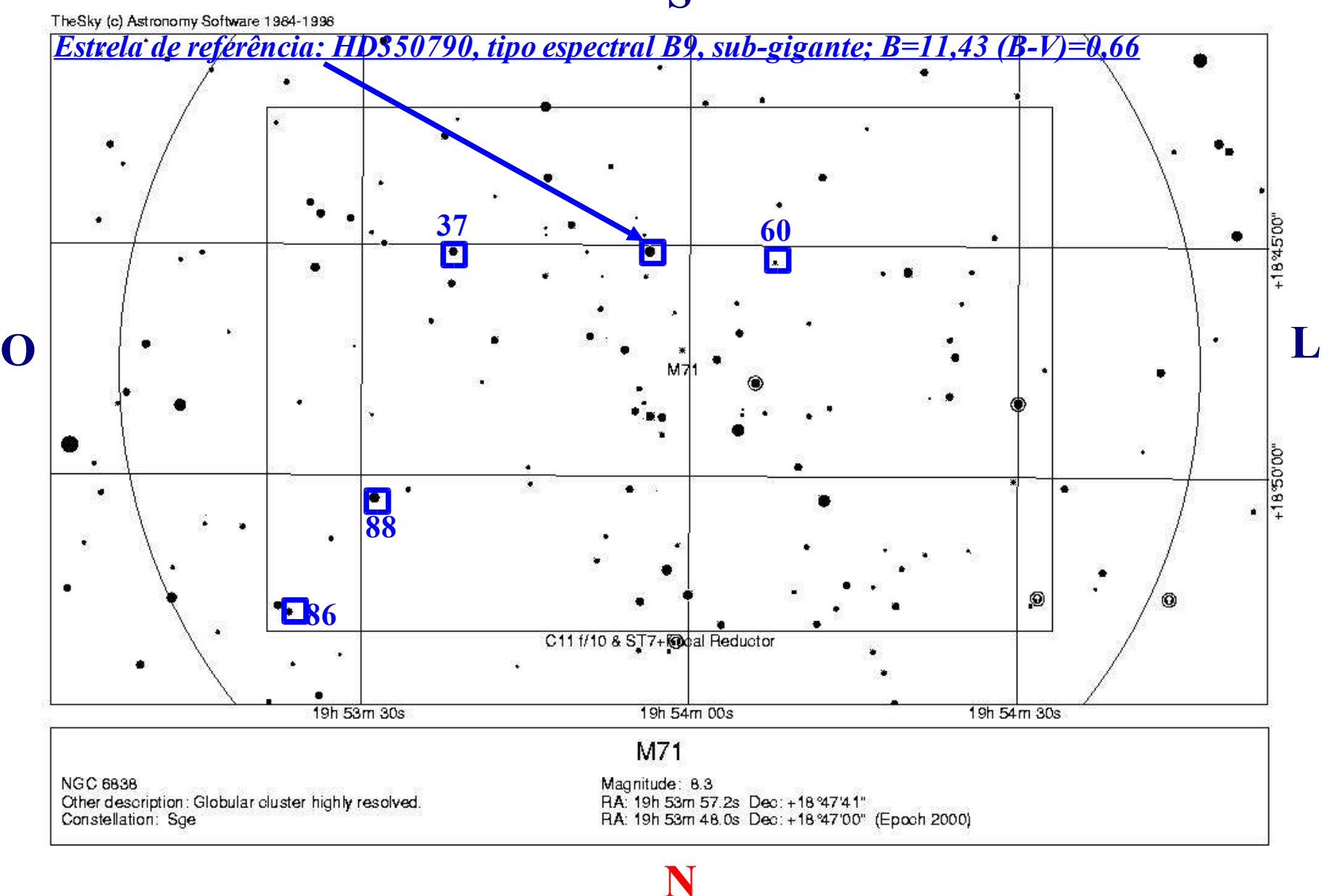

## Medindo os brilhos das estrelas and  $14$

#### $\geq$  magnitude =  $-2,5$  log(Fluxo Líquido) + cte.

- $\sim$  Fluxo = Energia por unidades de Área e de Tempo (integrada por toda banda espectral de passagem do conjunto filtro+óptica+CCD+céu)
- ➢ **Fluxo Líquido = (Fluxo Bruto) – (Fluxo do Céu)**
	- ➔ Fluxo Bruto é proporcional à Contagem Total da Imagem Estelar projetada numa dada área do detector (Estrela+Céu!)
	- ➔ Fluxo do Céu é proporcional à Contagem Média devida ao brilho do fundo de céu na mesma área fixa do detector
	- ➔ Fluxo Líquido = Contagem(Estrela+Céu) Contagem (Céu)
- ➢ **mag(\*) - mag(Ref.) = -2,5 log[ (\*+Céu - Céu) ÷ (Ref.+Céu - Céu) ] @ filtro qq**
- ➢ **Estrela de referência – caixa de 9 pixels (***seeing* **excelente!)**:
	- Filtro <u>Blue</u>: Céu (um pixel)=125 e Referência=10.391 contagens
	- ➔ Filtro Red: Céu (um pixel)=135 e Referência=12.805 contagens
	- $\rightarrow$  *Impõe-se*  $mag(B)=0,00$  *e*  $mag(R)=0,00$  *tal que*  $(B-R)=0,00$

#### Diagrama (B-R) vs. R: cor-magnitude 15

- $\geq$  mag(B) = +2,5 log(Referência ÷ Estrela) @ filtro B
- $\triangleright$  mag(R) = +2,5 log(Referência ÷ Estrela) @ filtro R
- $\triangleright$  Cor(B-R)=+2,5log( (Estr.@filtroR)  $\div$  (Estr.@filtroB) / (Ref.@filtroR)  $\div$  (Ref.@filtroB))

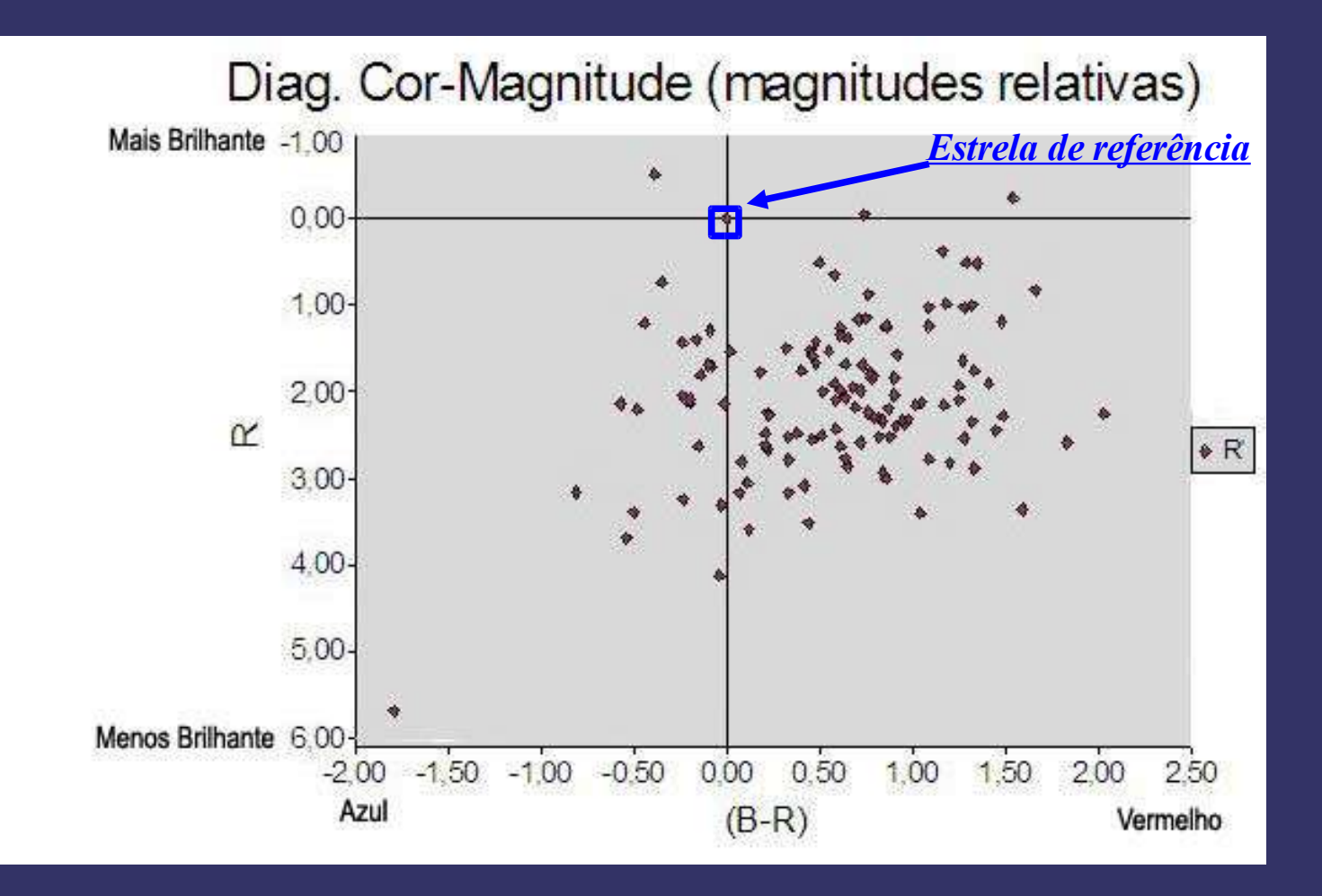

#### Diagrama (B-R) vs. R em outra escala *16*

- fluxo(B)\*/fluxo(B)<sup>ref.</sup> = 10^-(0,4 x mag(B))
- fluxo(R)\*/fluxo(R)<sup>ref.</sup> = 10^-(0,4 x mag(R))
- $\triangleright$  (fluxo(R)/fluxo(B))\* / (fluxo(R)/fluxo(B))<sup>ref.</sup> = 10^(0,4 x cor(B-R))

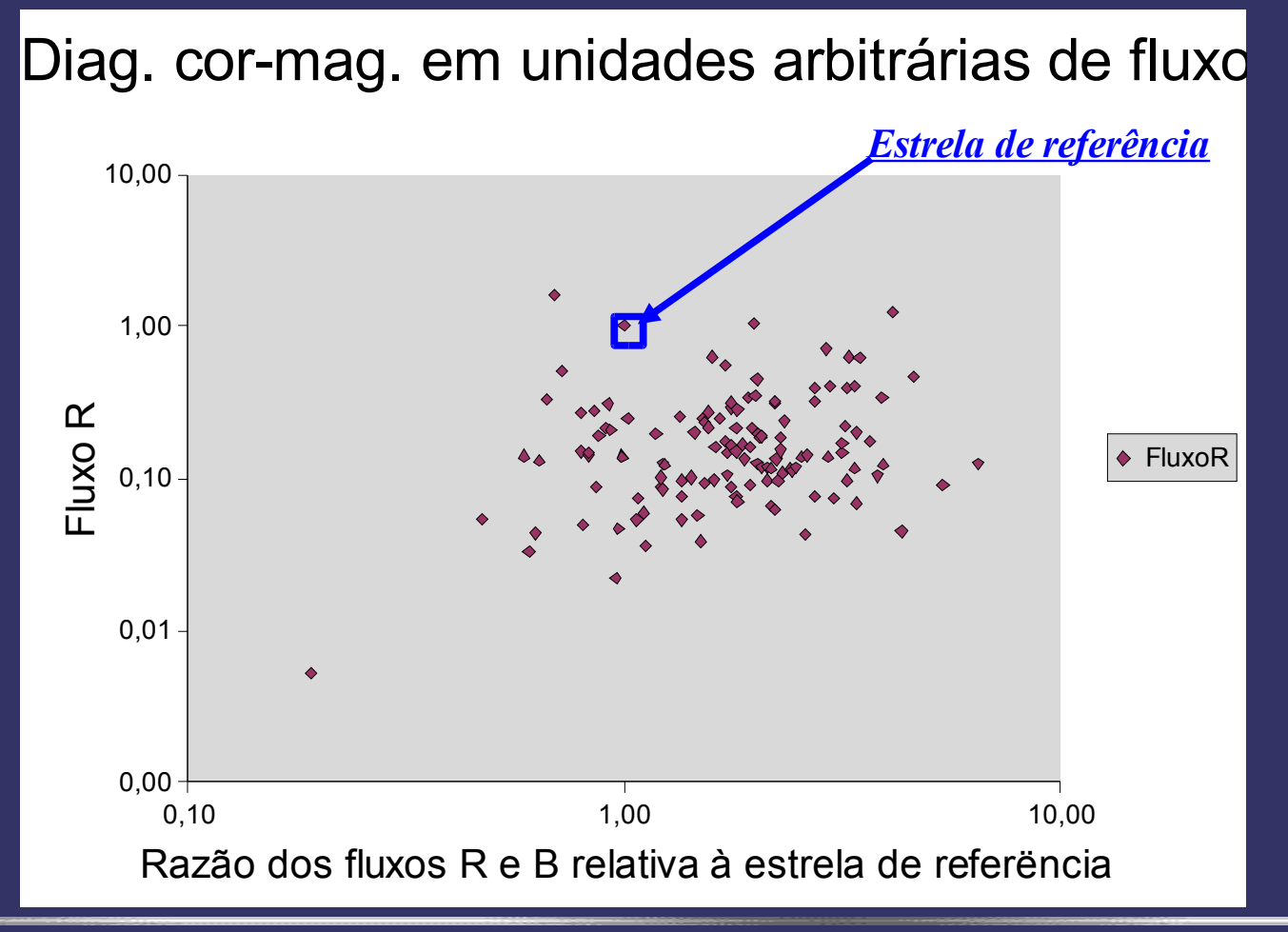

Resultados: calculando as magnitudes e cores das estrelas *17*

- ➢ Estrela de Referência (não pertencente ao aglomerado!):
	- $\rightarrow$  B = 0,00, R = 0,00 (impostos!) & (B-R) = 0,00
	- ➔ *Ou B = 11,43 (de um filtro astronômico), R = 11,20 (calculado a partir) & (B-R) = 0,23*
- ➢ Estrelas 37, 60, 86 e 88 (se todas pertencerem ao aglomerado!):
	- ➔ *Ref.: fluxo(B)=10.391, mag(B)=0; fluxo(R)=12.805, mag(R)=0; cor(B-R)=0*
	- $\rightarrow$  37: fluxo(B)= 5.110, mag(B)=0,77; fluxo(R)= 4.196, mag(R)= 1,21; cor(B-R)=-0,44
	- $\rightarrow$  60: fluxo(B)= 729, mag(B)=2,89; fluxo(R)= 565, mag(R)=3,39; cor(B-R)=-0,50
	- $\rightarrow$  86: fluxo(B)= 287, mag(B)=3,90; fluxo(R)= 1.336, mag(R)= 2,45; cor(B-R)=+1,45
	- $\rightarrow$  88: fluxo(B)= 3.150, mag(B)=1,30; fluxo(R)=16.012, mag(R)=-0,24; cor(B-R)=+1,54
		- ✔ Em ordem crescente de fluxo aparente (ou absoluto) em B: 86-60-88-37(-Ref.)
		- ✔ Em ordem crescente de fluxo aparente (ou absoluto) em R: 60-86-37(-Ref.)-88
		- $\sim$  Em ordem crescente da razão fluxo(R)/fluxo(B): 60-37(-Ref.)-86-88 (relativa à razão da estrela de referência!); ou decrescente de temperatura superficial T (excluindo a estrela de referência!)

Em ordem crescente de tamanho (ou raio R): 60-37 & 86-88 ( $L = 4\pi R^2$ .  $\sigma T^4$ )

## *<sup>18</sup>* Resultados: situando as estrelas no diagrama cor-magnitude

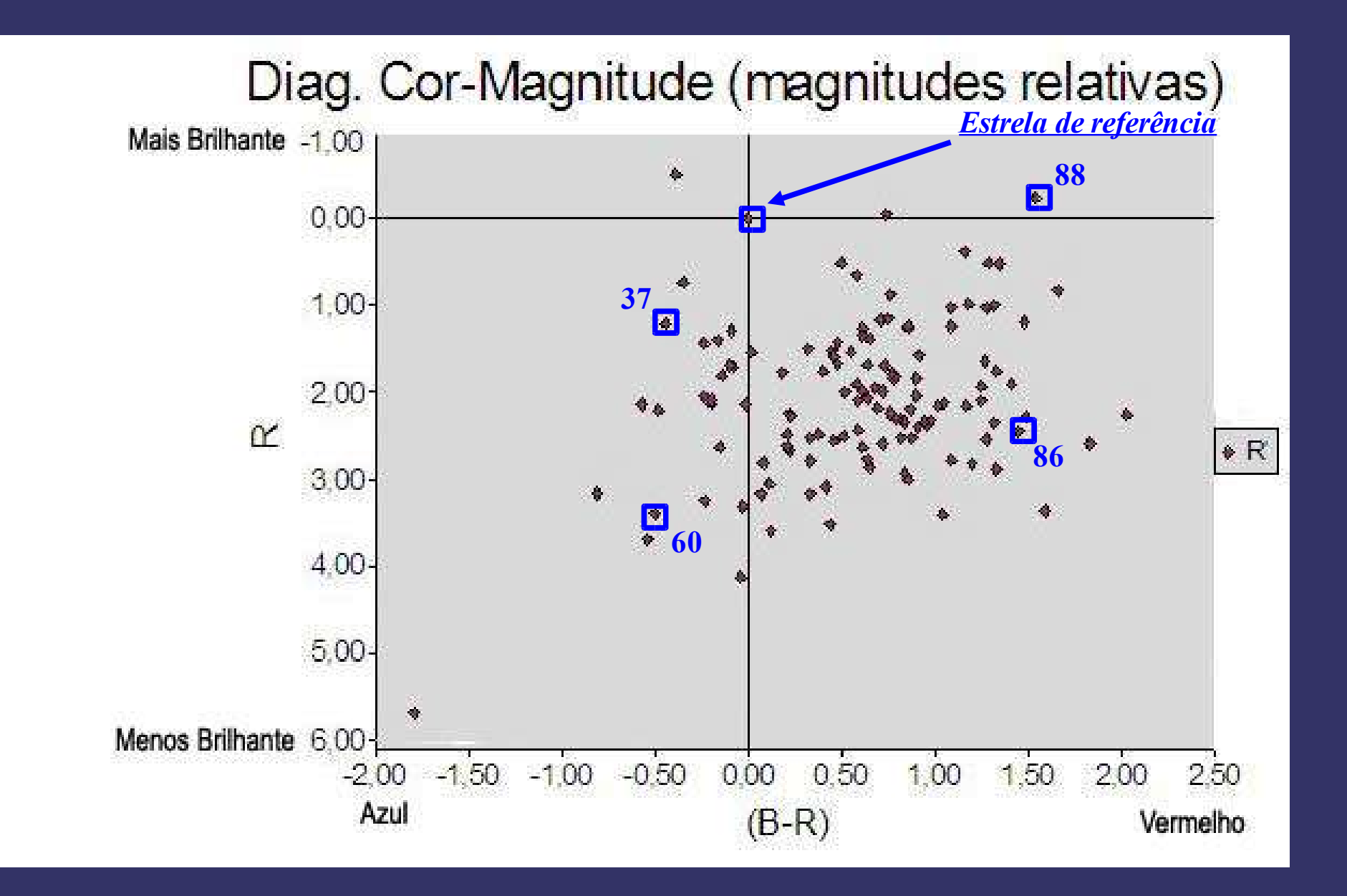

#### Resultados: situando as estrelas no diagrama cor-magnitude

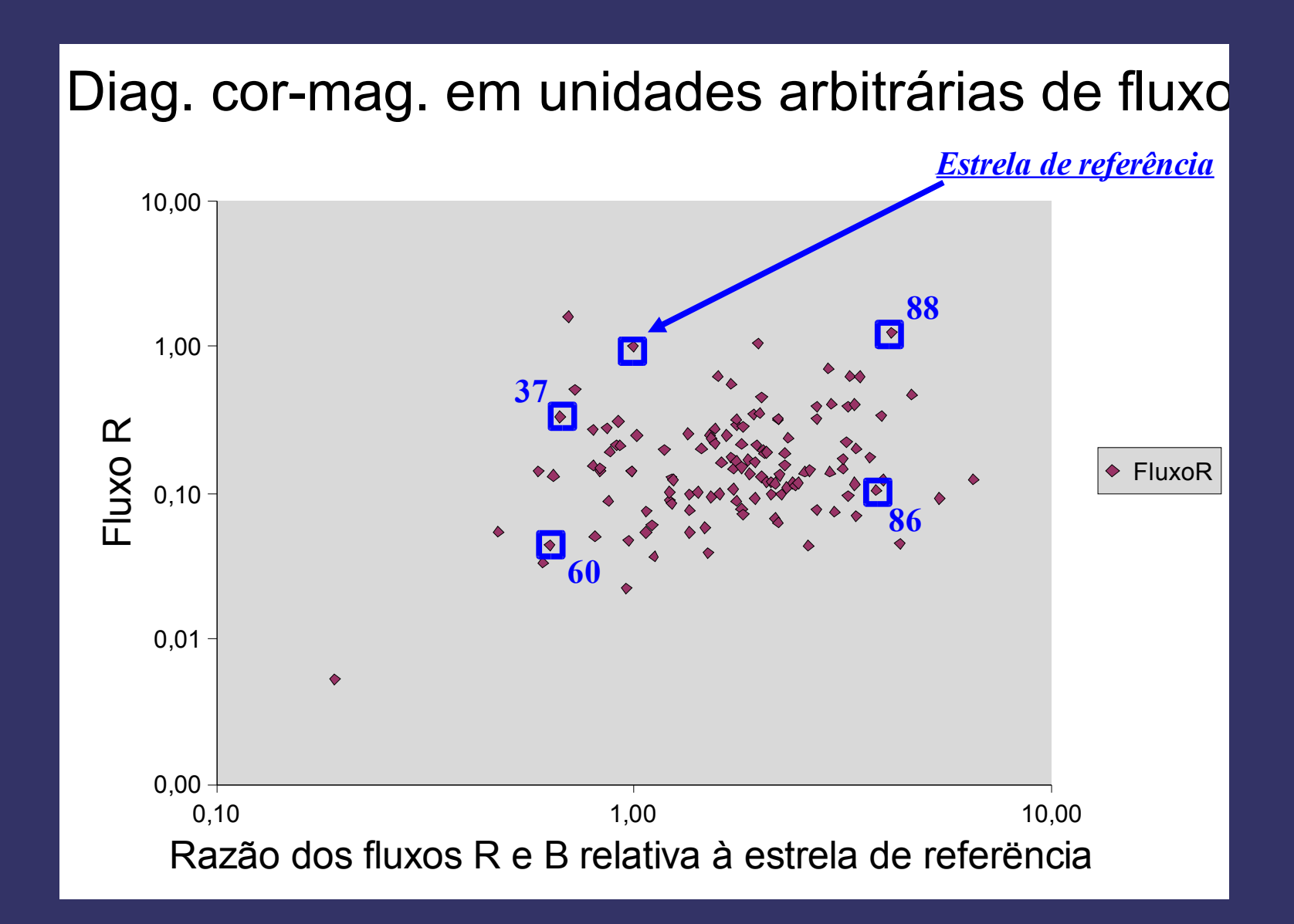

## Imagem de M71 com composição de cores RGB:  $20$ *conferindo os brilhos e as cores das estrelas!*

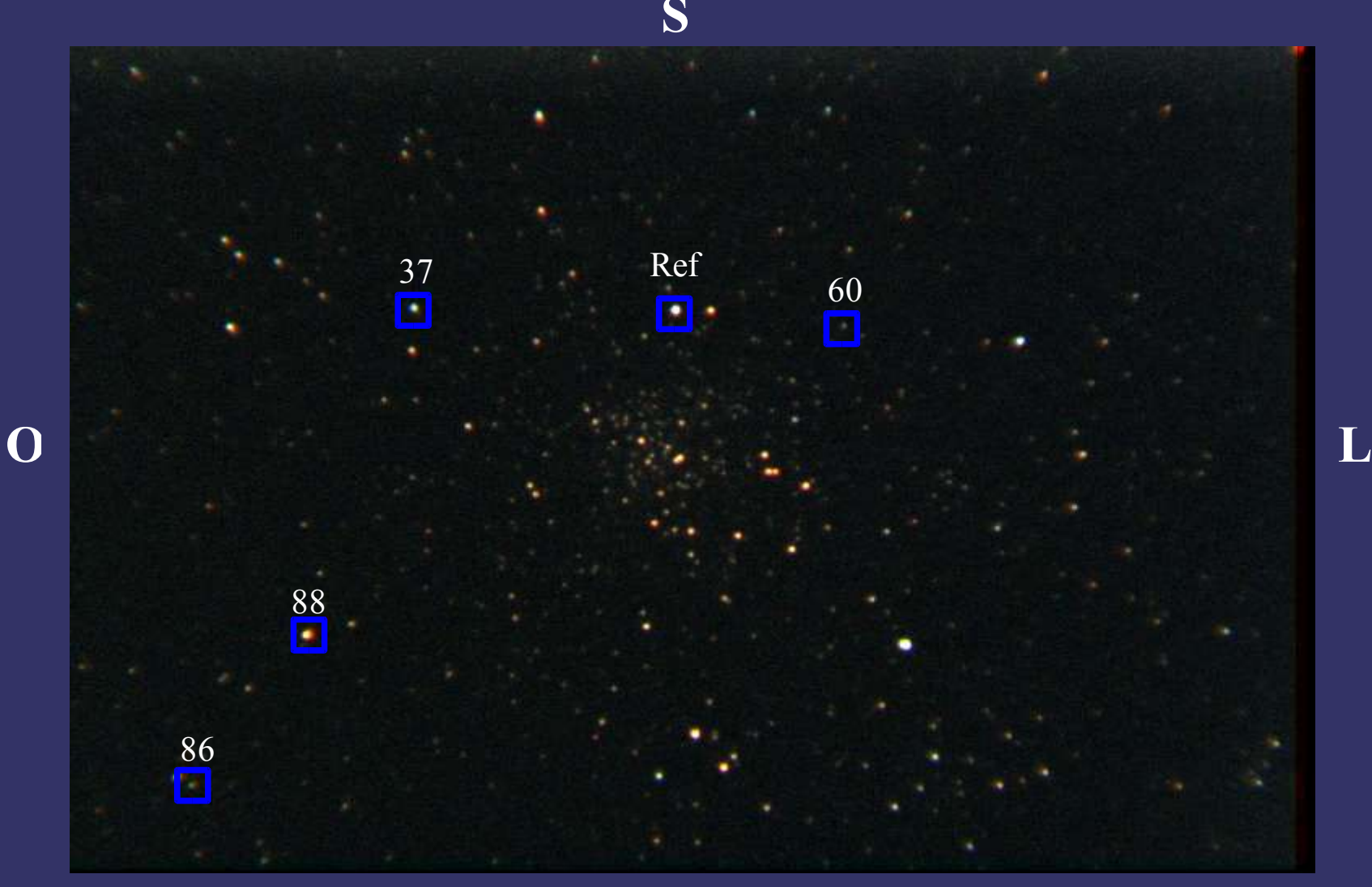

**N**

Diagrama cor-magnitude astronômico: *todas as estrelas do campo*

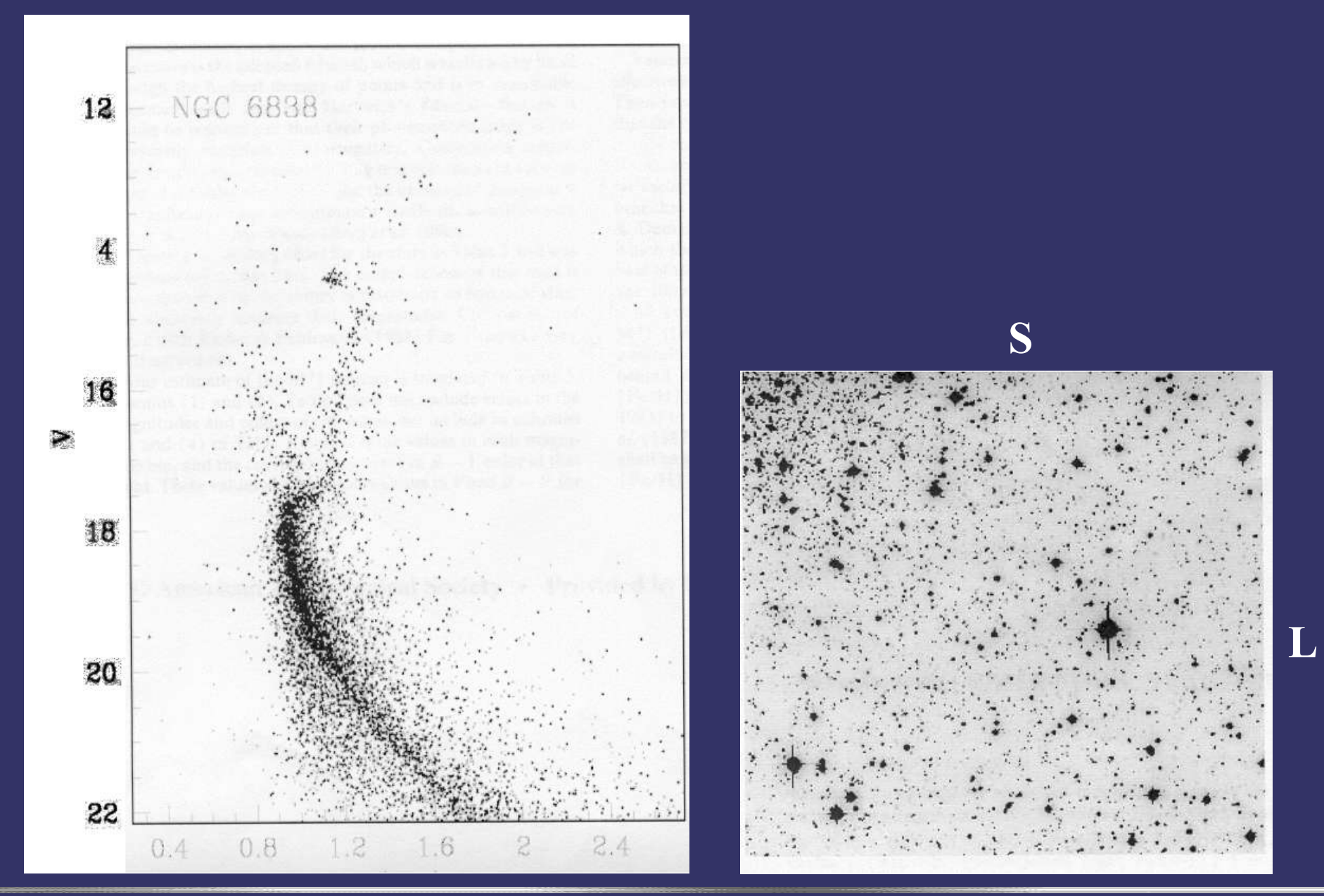

Outro diagrama cor-magnitude astronômico: 22 *somente as estrelas do aglomerado*

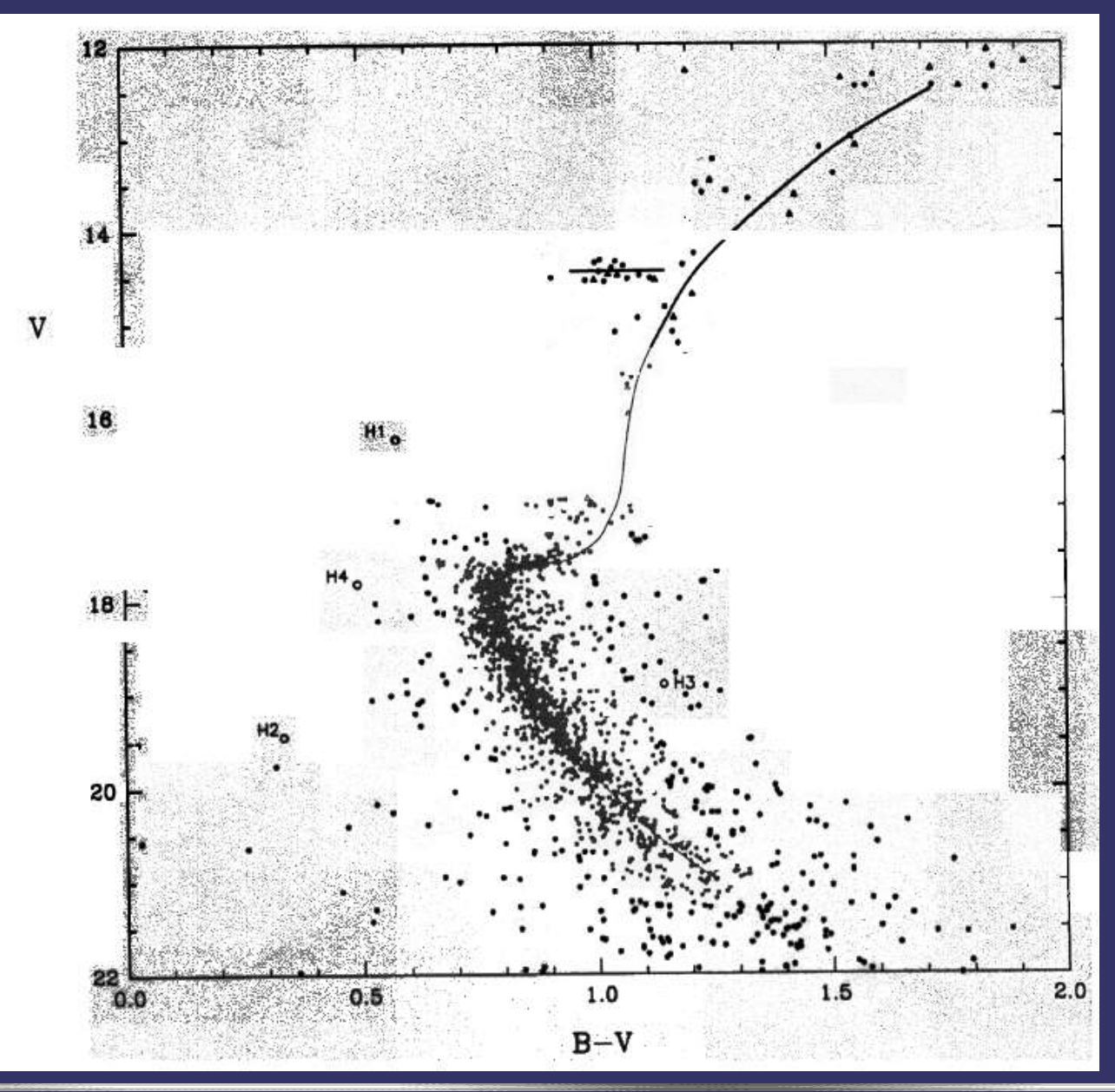

#### Outros objetos interessantes

*Messier 4 (NGC 6121): aglomerado globular vermelho imagem do Miniobservatório do INPE diâmetro aparente = 26 arcmin constelação do Escorpião*

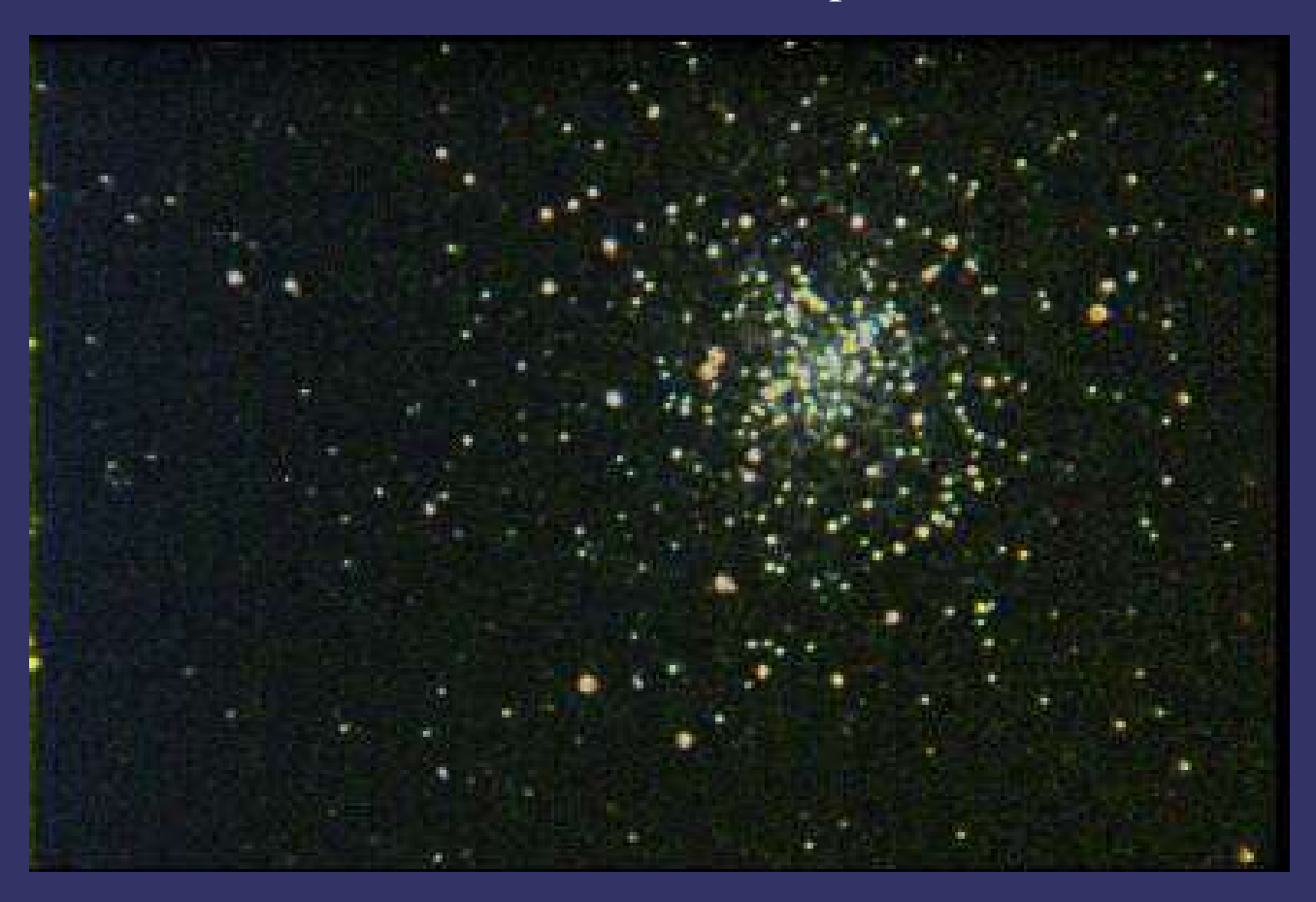

#### Outros objetos interessantes

*Messier 11 (NGC 6705): aglomerado galáctico (jovem c/estrelas azuis) imagem do Anglo Australian Observatory diâmetro aparente = 14 arcmin constelação do Escudo*

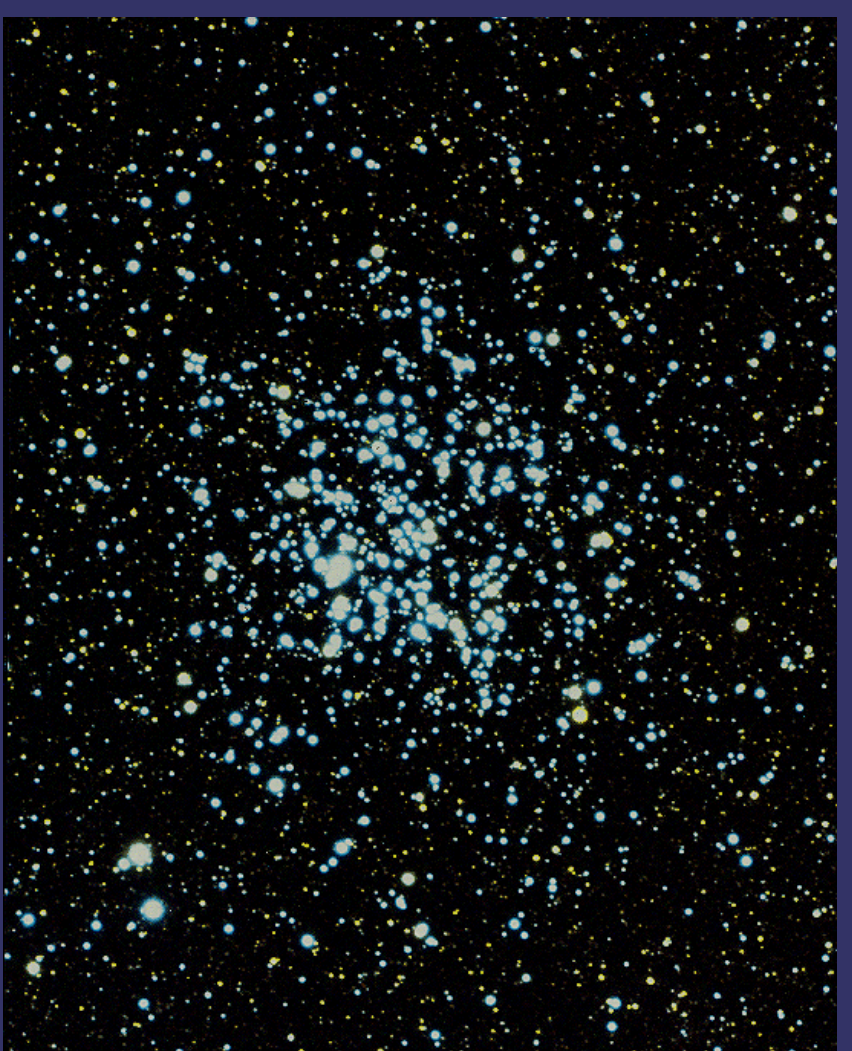

#### Outros objetos interessantes

*Caixinha de jóias (NGC 4755): aglomerado galáctico jovem imagem do Anglo Australian Observatory diâmetro aparente = 10 arcmin constelação do Cruzeiro do Sul*

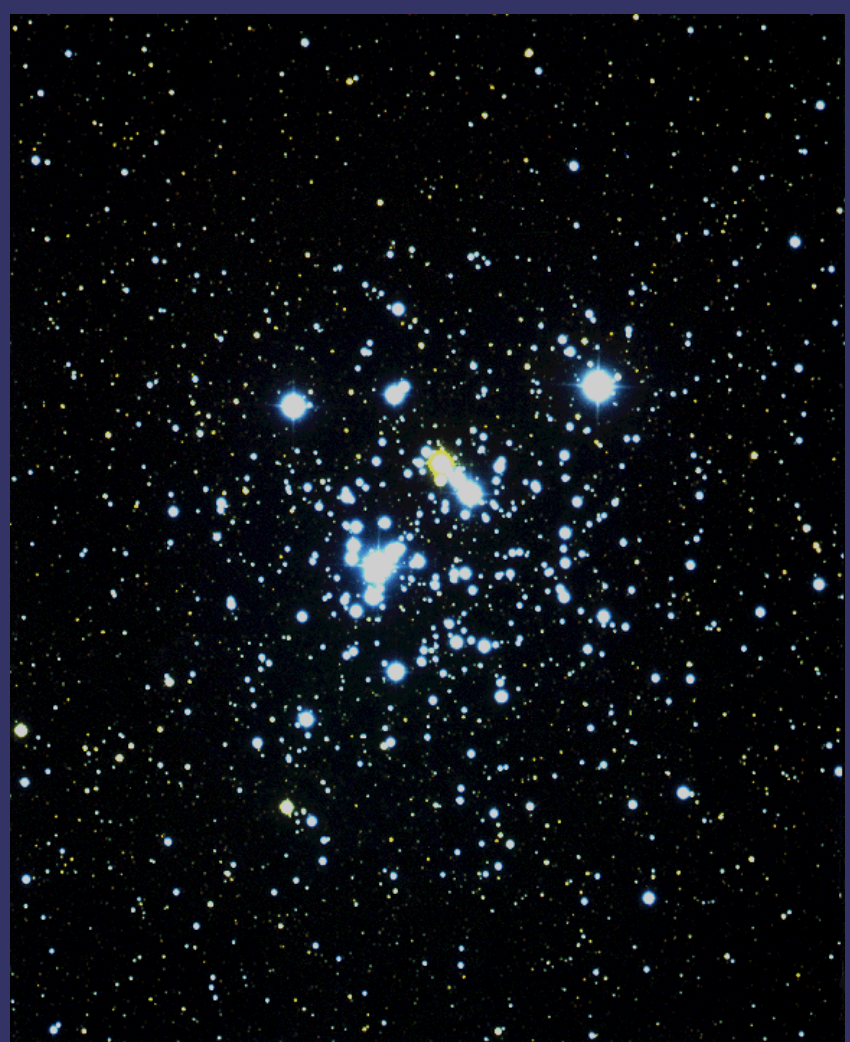